## 8. kapitola. Elektrické obvody počítačů

In: Oldřich Odvárko (author): Booleova algebra. (Czech). Praha: Mladá fronta, 1973. pp. 104–112.

Persistent URL: <http://dml.cz/dmlcz/403774>

### **Terms of use:**

© Oldřich Odvárko, 1973

Institute of Mathematics of the Czech Academy of Sciences provides access to digitized documents strictly for personal use. Each copy of any part of this document must contain these *Terms of use*.

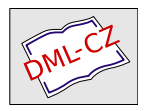

[This document has been digitized, optimized for](http://dml.cz) electronic delivery and stamped with digital signature within the project *DML-CZ: The Czech Digital Mathematics Library* http://dml.cz

#### 8. kapitola

# **ELEKTRICKÉ OBVODY POČÍTAČŮ**

V této závěrečné kapitole se na několika jednoduchých příkladech seznámíme s principem navrhování elektrických obvodů počítačů (počítacích strojů). Počítače obvykle pracují ve dvojkové číselné soustavě. Je proto nezbytné, abychom o ní uvedli aspoň velmi stručné poučení.

V teorii čísel platí tato věta:

*Necht je n libovolné přirozené číslo, z libovolné přirozené číslo větší než 1. Pak každé přirozené číslo b, pro něž platí*   $z^{\mathrm{n}} \leq b < z^{\mathrm{n+1}}$ , lze vyjádřit ve tvaru

$$
b = b_n z^n + b_{n-1} z^{n-1} + \ldots + b_1 z^1 + b_0 z^0 ; \qquad (38)
$$

*přitom je bn jednoznačně určené přirozené číslo menší než z;*  **6n\_1, 6"\_2, ...,&!,** *jsou jednoznačně určená celá nezáporná čísla menší než z.* 

Zvolme pro ilustraci například číslo  $b = 51$  (chápeme je zapsané v obvykle používané desítkové soustavě). Lze pak psát

pro  $z = 10$   $b = 5.10^{1} + 1.10^{0}$ pro  $z = 15$   $b = 3.15^1 + 6.15^0$ pro  $z = 8$   $b = 6.8^1 + 3.8^0$ pro  $z = 5$  $+0.5$ <sup>1</sup> $+1.5$ <sup>0</sup> pro  $z = 3$  $+2.3^2+2.3^1+0.3^0$  $\frac{1}{2}$  pro  $z = 2$  $5 + 1 \cdot 2^4 + 0 \cdot 2^3 + 0 \cdot 2^2 + 1 \cdot 2^1 + 1 \cdot 2^0$ 

Vyjádříme-li číslo *b* ve tvaru (38), říkáme, že jsme je

určili *v soustavě o základu z.* Je-li  $z = 10$ , mluvíme o soustavě *desítkové* (dekadické), pro *z* = 9 o soustavě *devítkové,* pro z = 2 o soustavě *dvojkové* atd. Přirozené číslo z > 1 nazýváme *základ soustavy;* symboly, kterými se zapisují čísla  $b_n, b_{n-1}, \ldots, b_0$ , nazýváme *číslice* nebo *citru* (dále namísto "číslice, kterou je zapsáno číslo *b",* pišme stručněji "číslice  $b_i$ "). O číslici  $b_i$ , u níž je z v *i*-té mocnině  $(i = 0, 1, \ldots, n)$ , říkáme, že je *řádu i-tého.* 

Skutečnost, že číslo b je určeno v soustavě o základu z, zapíšeme stručně

$$
b = (b_n b_{n-1} \ldots b_1 b_0)_z
$$

V našem ilustračním příkladě lze tedy psát

 $b = (51)_{10} = (36)_{15} = (63)_{8} = (201)_{5} = (1220)_{3} =$  $= (110011)$ 

Zabývejme se nyní pouze dvojkovou soustavou, v níž pracujeme jenom s číslicemi 0 a 1. Smluvme se, že v této kapitole budeme namísto  $($  $(b_n b_{n-1} \ldots b_1 b_n)$ <sup>"</sup> psát stručněji jenom  $b_n b_{n-1} \ldots b_1 b_0$ 

Podívejme se na základní operace — sčítání a násobení — v této soustavě. Určeme nejprve všechny možné součty a součiny čísel o jedné číslici (tzv. základní spoje sčítání a násobení). Platí

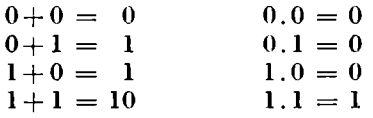

Uspořádejme tyto výsledky přehledně v tabulkách:

$$
a + b: \begin{array}{c|c|c|c|c} \hline a & b & 0 & 1 \\ \hline 0 & 0 & 1 & 0 \\ 1 & 1 & 10 & 1 \end{array} \hspace{1cm} a \cdot b: \begin{array}{c|c|c} \hline a & b & 0 & 1 \\ \hline 0 & 0 & 0 \\ 1 & 0 & 1 \\ 1 & 0 & 1 \end{array}
$$

Vzpomeňme na dvouprvkovou Jiooleovu algebru *(D,*  + , ., '), kterou jsme zavedli v 5. kapitole. Všimněme si, že tabulka 13 je formálně zcela shodná s definiční tabulkou operace násobení na *D.* Tabulka 12 se liší od tabulky definující operaci sčítání na  $D$  pouze v jednom "součtu".

Obdobně jako v desítkové soustavě můžeme i v soustavě dvojkové sčítat a násobit víceciferná čísla. Prověřte, že dále uvedené výpočty jsou správné! (Využijte tabulek 12 a 13.)

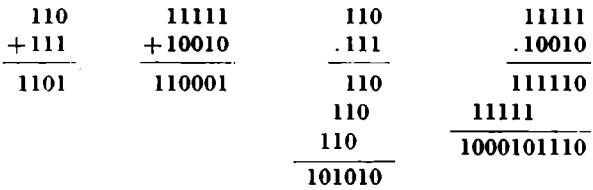

Zaveďme ještě jednu úmluvu, jež bude v dalším užitečná. Jestliže před číslo *b* zapsané ve dvojkové soustavě připíšeme konečný počet nul, chápeme i tento nový zápis jako zápis čísla *b.* Například místo 11 můžeme psát 011, 00011 atd.

Příklad 40: Navrhněte elektrický obvod počítače, který "umí" sčítat dvě libovolná jednociferná nezáporná čísla zapsaná ve dvojkové soustavě.

*Řešení*: Prepišme tabulku 12 takto:

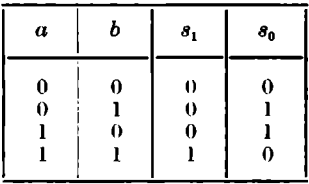

V tabulce jsou vždv v příslušném řádku v prvním a druhém sloupci jednotliví sčítanci; ve třetím sloupci je pak číslice prvního řádu součtu, ve čtvrtém sloupci číslice nultého řádu součtu.

Dívejme se nyní na tuto tabulku formálně jako na tabulku, jíž jsou určeny funkce  $s_i$ ,  $s_0$  o dvou proměnnýc h *a, b* z množin y *D.* Obě funkce lze určit rovnicí:

$$
s1: y = abs0: y = ab' + a'b
$$
 (39)

Funkci s<sub>0</sub> lze zapsat také takto:

$$
s_0: y = (ab)' \cdot (a+b) \tag{40}
$$

Schéma elektrického obvodu příslušného počítače je na obrázku 37; přitom jsme zvolili funkci *s0* ve tvaru (40). Žárovka Z,  $(Z_0)$  svítí, právě když je hodnota funkce  $s<sub>1</sub>$  ( $s<sub>0</sub>$ ) rovna 1.

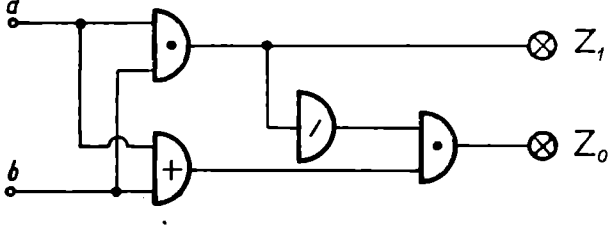

Obr. 37

Sestrojte sami schéma obvodu, v němž je realizována funkce *s0* ve tvaru (39). Který z obou obvodů obsahuje méně elementárních částí?

Přiklad 41: Navrhněte elektrický obvod počítače, který ..umí" násobit dvě libovolná celá nezáporná čísla nejvýše dvojciferná (rozumí se ve dvojkové soustavě). *Řešení*: Sestavme obdobnou tabulku jako v příkladě 40 pro násobení dvou nezáporných nejvýše dvojciferných čísel *a,a0,* ¿»160; součin může být zřejmě nejvýše čtyřciferné číslo (prověřte!).

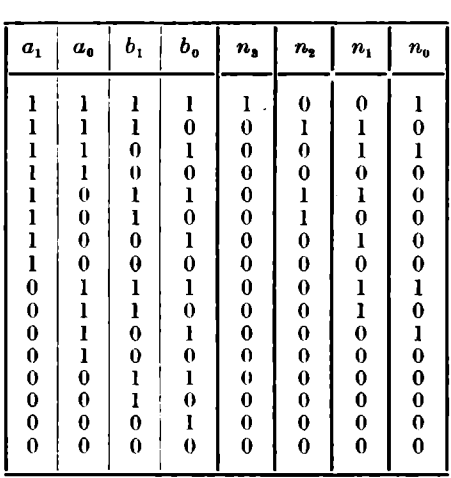

Písmeny *n3, n2. nx, n0* jsou označeny proměnné odpovídající číslicím třetího, druhého, prvního a nultého řádu součinu.

Prověřte všechny řádky tabulky, zda jsou součiny určeny správně!

Dívejme se na tuto tabulku formálně jako na  $t$ abulku, jíž jsou určeny funkce  $n_3$ ,  $n_2$ ,  $n_1$ ,  $n_0$ 

o čtyřech proměnných  $a_1$ ,  $a_0$ ,  $b_1$ ,  $b_0$  z množiny  $D$ . Určeme každou z těchto funkcí rovnicí:

$$
n_3: y = a_1 a_0 b_1 b_0
$$
  

$$
n_2: y = a_1 a_0 b_1 b'_0 + a_1 a'_0 b_1 b_0 + a_1 a'_0 b_1 b'_0
$$

a po úpravách

$$
n_2: y = a_1b_1.(a_0b_0)'
$$
  
\n
$$
n_1: y = a_1a_0b_1b'_0 + a_1a_0b'_1b_0 + a_1a'_0b_1b_0 + a_1a'_0b'_1b_0 + a'_1a_0b_1b_0 + a'_1a_0b_1b'_0,
$$

po úpravách

$$
n_1: y = a_1b_0 \cdot (a_0b_1)' + a_0b_1 \cdot (a_1b_0)'
$$
  

$$
n_0: y = a_1a_0b_1b_0 + a_1a_0b_1'b_0 + a_1'a_0b_1b_0 + a_1'a_0b_1'b_0
$$

$$
n_0: y = a_0b_0
$$

Schéma příslušného elektrického obvodu sestrojte už samostatně!

Příklad 42: Navrhněte elektrický obvod, pomocí něhož bychom mohli srovnávat podle velikosti dvě celá nezáporná nejvýše dvojciferná čísla z dvojkové soustavy!  $\tilde{R}$ ešení: Necht jsou dána dvě čísla  $\tilde{A} = a_1 a_0$ ,  $B = b_1 b_0$ a máme rozhodnout, zda platí  $A \leq B$  nebo  $A > B$ . V následující tabulce jsou v prvních čtyřech sloupcích zapsány číslice jednotlivých čísel. V posledním sloupci píšeme 1, právě když je  $\dot{A} \leq B$ , a 0, právě když je  $\dot{A} > \dot{B}$ .

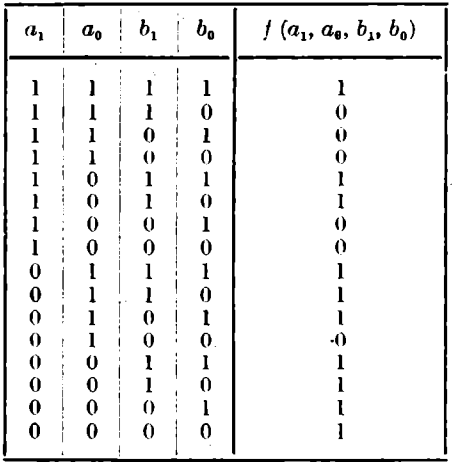

Na tuto tabulku se můžeme dívat jako na booleovskou funkci *f* o čtvřech proměnných  $a_1, a_0, b_1, b_0$  z množiny *D*. Funkci / lze určit rovnicí například ve tvaru

$$
f: y = a'_1b_1 + a'_1a'_0 + a'_0b_1 + a'_1b_0 + b_1b_0
$$

nebo ve tvaru  $f : y = a_1'b_1 + (a_1' + b_1) \cdot (a_0' + b_0)$ 

Nakreslete schéma příslušného obvodu!

Přiklad 43: Určete rovnicemi funkce, pomocí nichž je možno realizovat elektrický obvod počítače 11a sčítání dvou nejvýše w-ciferných celých nezáporných čísel z dvojkové soustavy (n je přirozené číslo).

 $\check{R}$ *ešení*: Nechť jsou A =  $a_{n-1}$  . . .  $a_1a_0$ , B =  $b_{n-1}$  . . .  $b_1b_0$ dvě libovolná nejvýše »-ciferná čísla. Jejich součet S je pak vždy číslo nejvýše  $(n+1)$ -ciferné,  $S = s_n \ldots s_1 s_0$ .

Označme písmenem  $c_i$  cifru, kterou "přenášíme" při sčítání čísel A, B z  $(i - 1)$ -ního sloupce do sloupce i-tého  $(i = 1, 2, ..., n)$ . Zkoumejme všechny možnosti pro  $c_i, a_i, b_i$  (zřejmě je  $a_n = b_n = 0$ ) a určeme odtud jednak  $c_{i+1}$ , jednak  $s_i$ . Prověřte detailně následující tabulku.

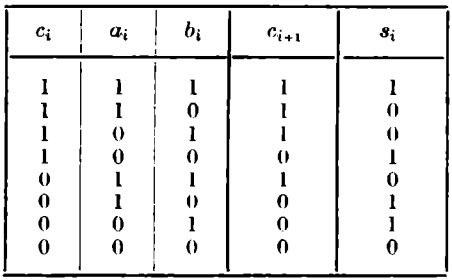

Dívejme se nyní na  $c_{i+1}$  a  $s_i$  jako na funkce o třech proměnných c,, «,, *b,* z množiny *D.* Odtud pak dospíváme k těmto závěrům:

$$
c_{i+1}: y = a_i b_i + c_i \cdot (a_i + b_i)
$$
  

$$
s_i: y = c_i \cdot (a_i b_i + a'_i b'_i) + c'_i \cdot (a_i b'_i + a'_i b_i)
$$

Uvědomme si ještě, že platí

 $c_1 : y = a_0 b_0$ <br>  $s_0 : y = a_0 b_0 + a_0 b_0$ *su :y = aub'0+a'0b"* 

Na zakladě získaných "rekurentních vzorců" je už možno navrhnout obvod příslušného počítače. Pokuste se o to!

*Poznámka-.* Podrobnou informaci o realizaci počítačů  $s$ sčítaček" — najdete například v 3. publikaci seznamu literatury na str. 117. Tam se dočtete o tzv. paralelních sčítačkách (základ tvoří úvahy z příkladu 43) i o tzv. sčítačkách sériových (s "pamětovým" obvodem).

### Cvičení

1. Navrhněte elektrický obvod pro počítač, který by "uměl" **násobit dvě libovolná jednociferná nezáporná čísla z dvojkové soustavy.** 

**2. Určete rovnicí funkci, pomocí níž je možno realizovat elektrický obvod pro porovnávání celýbh nezápornýoh nejvýše tříciferných čísel podle velikosti.**